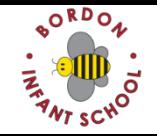

## **Computing Program of Study Curriculum Map**

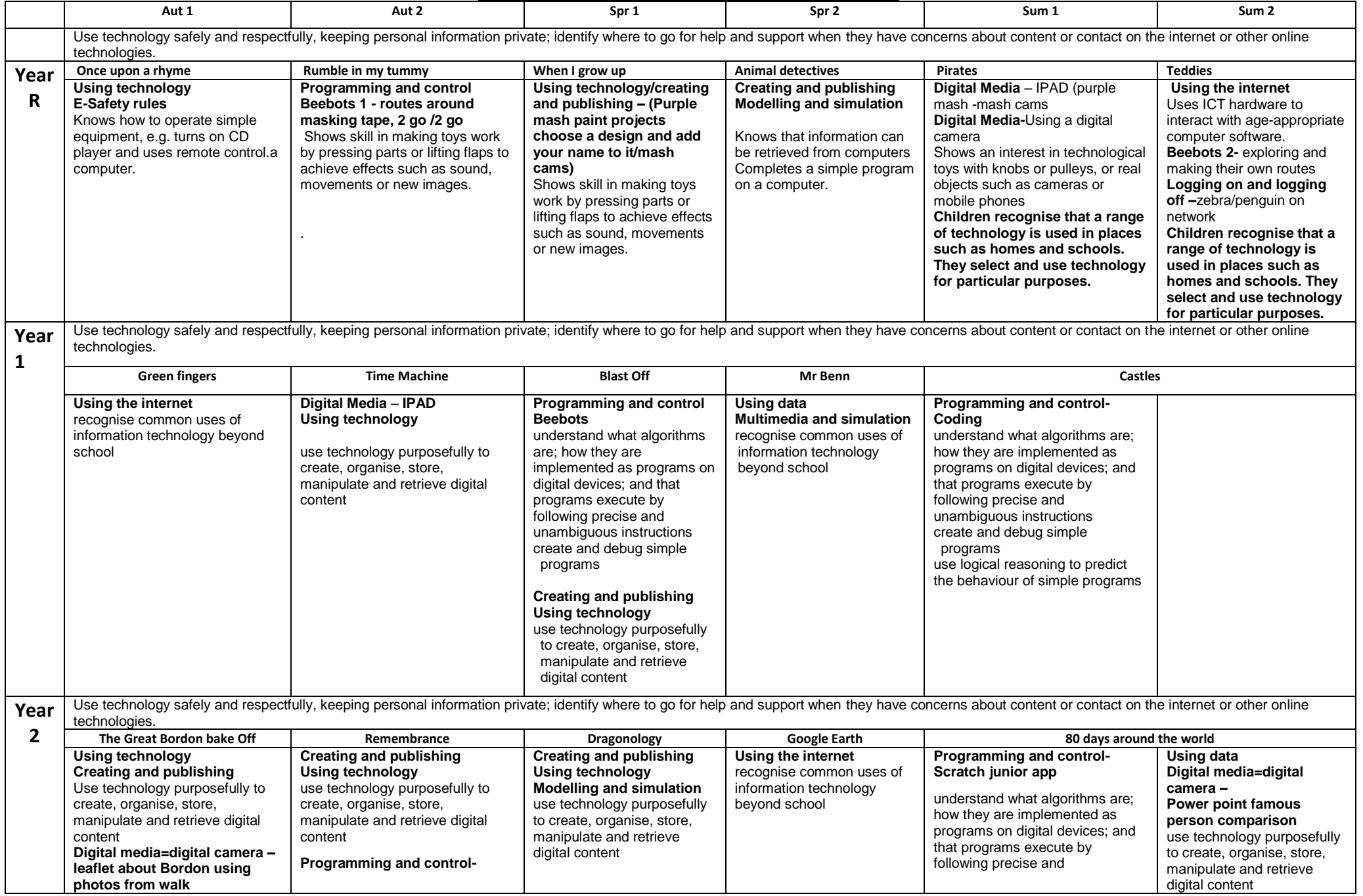

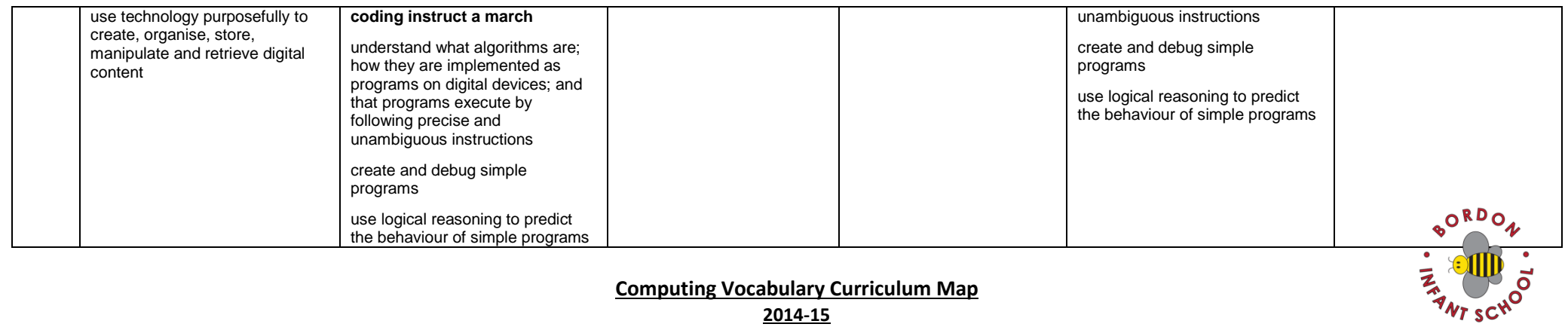

## **Computing Vocabulary Curriculum Map**

**2014-15**

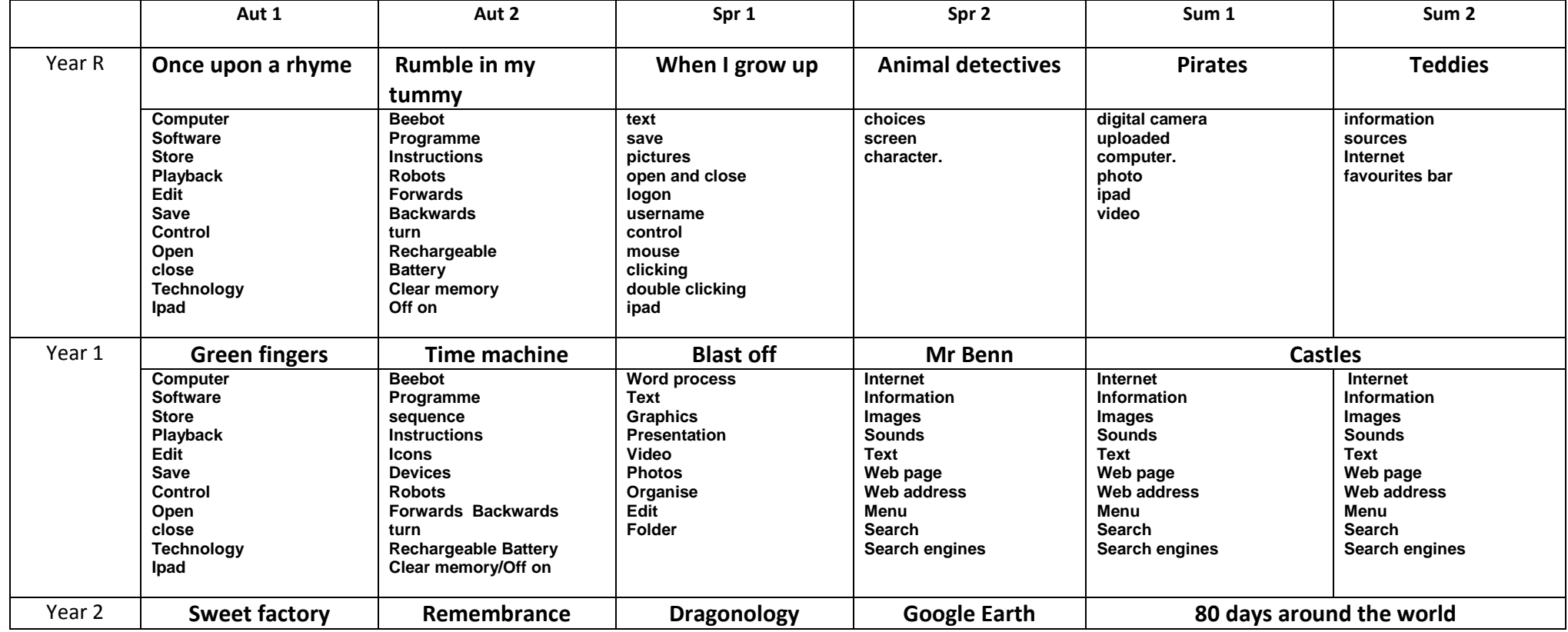

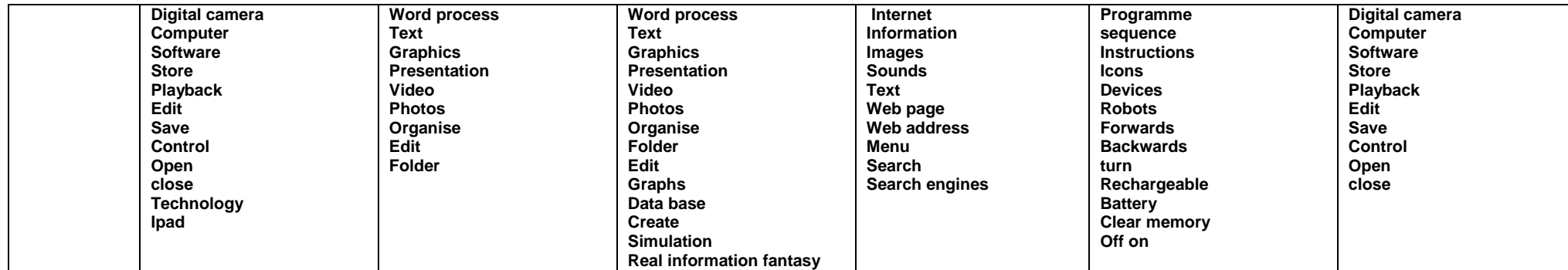

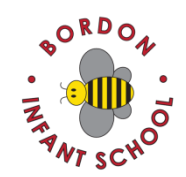

## **Computing Skills Curriculum Map 2014-15**

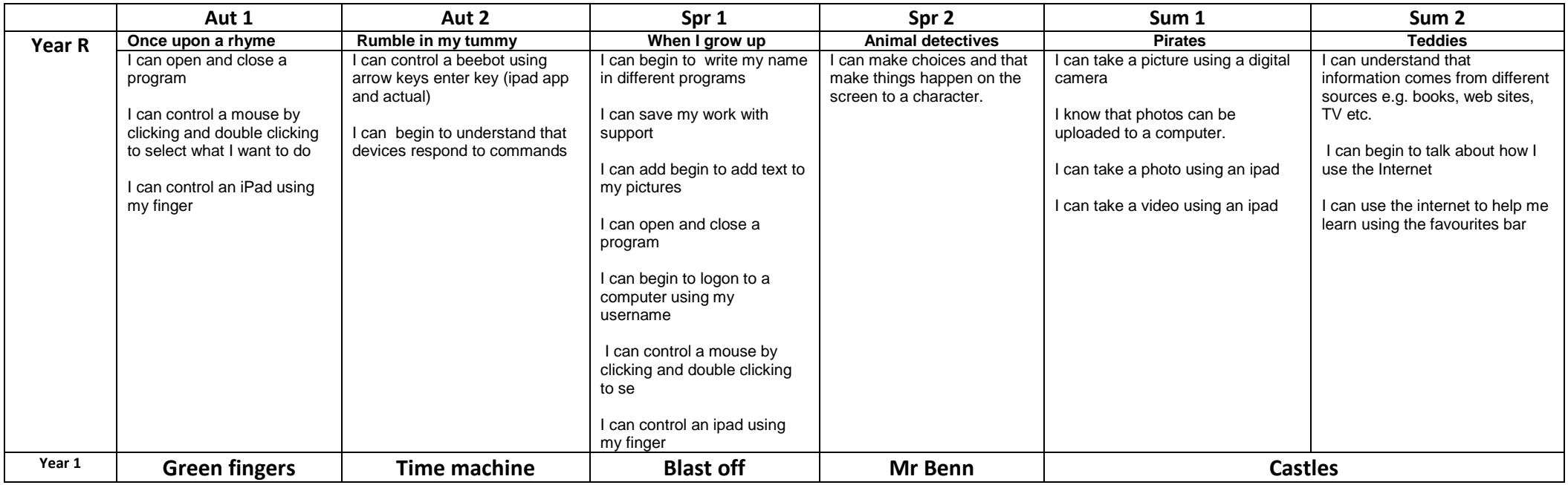

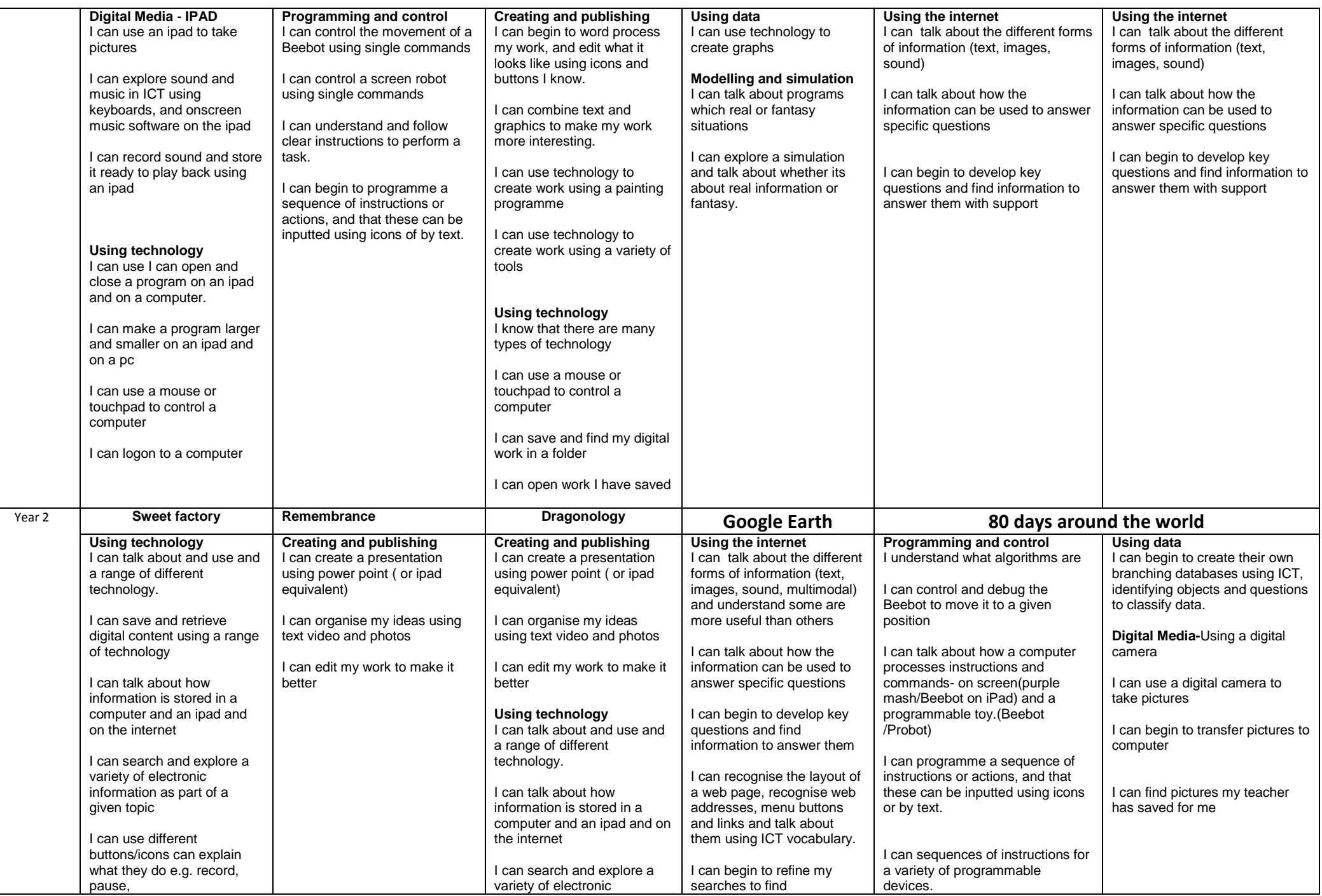

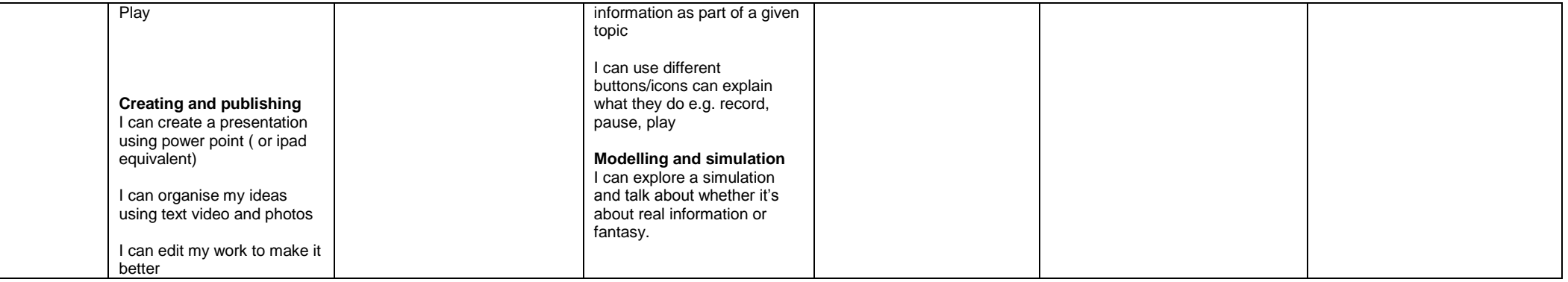

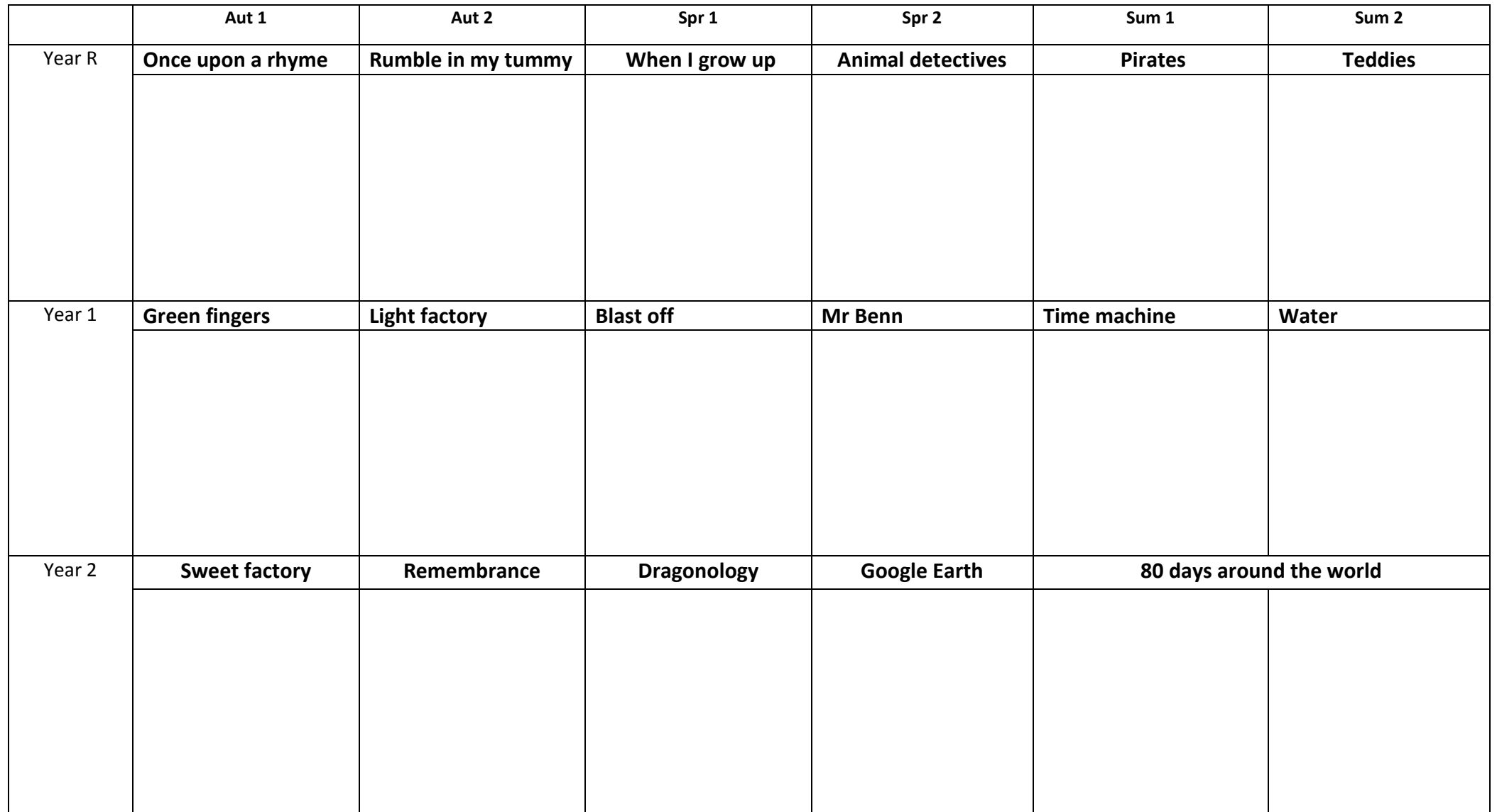

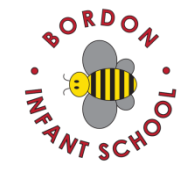